# <span id="page-0-0"></span>Le filtrage passé au crible Stage de M1

Paul Patault

Université Paris-Saclay

22 juin 2022

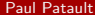

[Le filtrage passé au crible](#page-11-0)  $22$  juin 2022  $1/12$ 

 $\left\{ \bigoplus_k k \bigoplus_k k \bigoplus_k k \right\}$ 

4 0 8

э

# <span id="page-1-0"></span>Le filtrage, c'est quoi ?

- construction essentielle des langages fonctionnels
- raisonnement structurel par cas
- dont on cherche à vérifier l'exhaustivité et l'absence de redondance

let compare p = match p with | [] , [] -> *. . .* | [] , \_ -> *. . .* | \_ , [] -> *. . .* | E :: \_ , E :: \_ -> *. . .* | N (E , \_ ) :: \_ , N (E , \_ ) :: \_ -> *. . .* | N (\_ , \_ ) :: \_ , \_ -> *. . .* | \_ , N (\_ , \_ ) :: \_ -> *. . .*

K ロ ⊁ K 御 ⊁ K 君 ⊁ K 君 ⊁ …

G.

# Gospel : Generic OCaml SPEcification Language

- langage de spécification formelle pour OCaml
- logique du premier ordre (pas nécessairement exécutable)
- sémantique basée sur la logique de séparation

```
val find_opt : ('a \rightarrow bool) \rightarrow 'a list \rightarrow 'a option(** [find_opt f 1]
     renvoie [Some x] si [x \in 1] et [f x]
               [None] sinon *)
(*@r = find opt f l)ensures match r with
          | None \rightarrow List .for_all (fun x \rightarrow not (f x)) 1
          | Some x \rightarrow f x / List mem x \rightarrow x
```
<https://www.github.com/ocaml-gospel/gospel>

#### <span id="page-3-0"></span>[Introduction](#page-1-0)

- [Problème du motif utile](#page-3-0)
- [Algorithme utilisé](#page-7-0)
- [Clauses](#page-8-0) when
- [Tests randomisés](#page-9-0)

[Conclusion](#page-11-0)

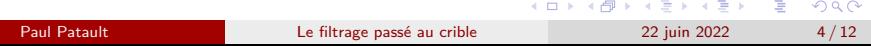

#### **Motifs**

Un motif est défini par la syntaxe abstraite suivante :

*m* ::= | \_ Attrape-tout | *x* Variable | *C*(*m, . . . , m*) Constructeur | *m* | *m* Motif-ou

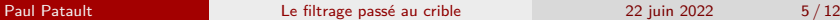

重

# Relation de filtrage

Les règles d'inférences suivantes définissent une relation de filtrage sur les motifs, notée m  $\prec$  m':

$$
\frac{m \leq m'_1 \quad m \leq m'_2 \quad (\text{Def})}{m \leq m'_1 \mid m'_2} \frac{m_1 \leq m'}{(0r_0)} \frac{m_1 \leq m'}{m_1 \mid m_2 \leq m'} \quad (\text{Or}_1) \qquad \frac{m_2 \leq m'}{m_1 \mid m_2 \leq m'} \quad (\text{Or}_2)
$$
\n
$$
\frac{\forall i. \ i \in [1..k] \Rightarrow m_i \leq m'_i}{C(m_1, \dots, m_k) \leq C(m'_1, \dots, m'_k)} \quad (\text{Constr})
$$

イロト イ押ト イヨト イヨト

目

### Matrice de filtrage

 $M_{m \times n}$  filtre n valeurs avec m motifs

let f x = match x with | e , [] -> 1 | Some \_ , [42] -> 2 | \_ , h::t -> 3 e [] Some \_ [42] \_ h::t 

- la matrice M filtre un vecteur de motifs **q** (noté M  $\preceq$  q) si et seulement si ∃*i*.  $\forall j$ . M<sub>*i,j*</sub>  $\preceq$  q<sub>*i*</sub>
- la matrice M est exhaustive si et seulement si  $\forall$   $\vec{q}$ . M  $\preceq$   $\vec{q}$
- un vecteur  $\vec{q}$  est utile à M si et seulement si M  $\measuredangle \vec{q}$

K ロ ▶ K 個 ▶ K 로 ▶ K 로 ▶ 『 콘 │ ◆ 9,9,0\*

# <span id="page-7-0"></span>Algorithme usefulness (Maranget 2003)

- usefulness : mat -> vec -> bool
- l'appel usefulness M *<del>a</del>* renvoie « *a* est utile à M »
- └े M est exhaustive si et seulement si usefulness M  $\vec{\mathsf{q}}$  = <code>false</code> avec  $\vec{q} = ($ , ...,  $)$
- لما la ligne  $M_i$  est redondante si et seulement si usefulness M'  $\vec{q}$  =  ${\tt false}$  avec  $\vec{{\sf q}}$  =  ${\sf M}_i$  et  ${\sf M}^\prime$  =  $\begin{pmatrix} M_1 \\ \vdots \end{pmatrix}$ M*i*−1  $\setminus$

#### <span id="page-8-0"></span>Indécidable ?

■ les when permettent une écriture élégante :

```
let f t = match t with
  | N _ when . . . -> . . .
  | N (N _, _) when ... -> ...
  | E | N (E , _ ) | N (_ , E ) -> . . .
```
■ mais le problème de l'exhaustivité devient indécidable (thm. Rice)

■ on peut cependant parfois montrer que le filtrage est exhaustif avec une réduction vers le problème initial

$$
\left(\begin{array}{cccc} & N & - & & \text{true} & - \\ & & N & (N & -, -) & - & \text{true} \\ E & N & (E, -) & N & (-, E) & - & - \end{array}\right)
$$

KILIKA EIKIEN EI KORA

### <span id="page-9-0"></span>Générateur aléatoire de problèmes de filtrage

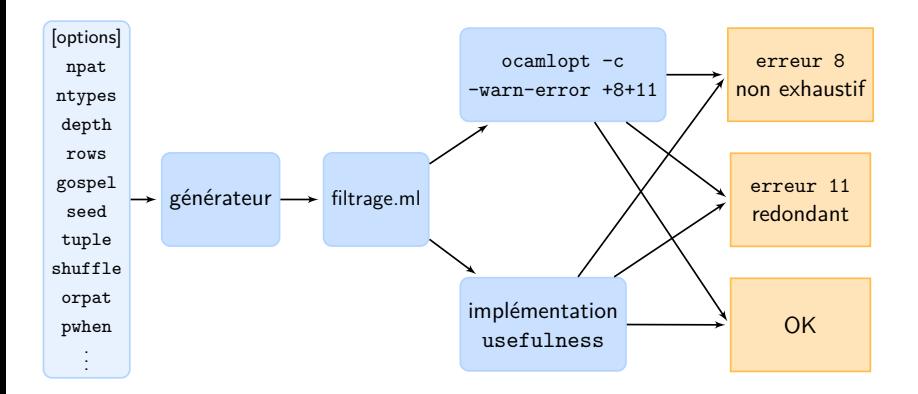

+10 000 problèmes de filtrage vérifiés (∼500 000 lignes)

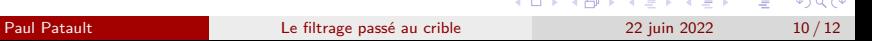

#### Générateur aléatoire de problèmes de filtrage

./genpat -pwhen 0 -npat 1 -tuple 1 -typ-args 2 -dmax 3 -lmax 5 -seed 144

type t = A of t \* t | D of t \* t | B of int \* int let \_ = fun x -> match x with | B (\_ , 8) -> () | D ( D ( B (13 , \_ ) , B (21 , \_ ) ) , D ( A (\_ , \_ ) , A (\_ , \_ ) ) ) -> () | D ( A ( B (\_ , 34) , \_ ) , D ( B (55 , 89) , A (\_ , \_ ) ) ) -> () | A ( D ( A (\_ , \_ ) , A (\_ , \_ ) ) , \_ ) -> () | A ( A (\_ , \_ ) , \_ ) -> ()

#### <span id="page-11-0"></span>En résumé

autour de l'algorithme usefulness :

- implémentation dans Gospel
- vérification du code par génération aléatoire de tests
- preuve de correction, terminaison et complexité
- support des clauses when

suite du stage :

- « gospelisation » d'OCamlGraph
- contributions à l'implémentation de Gospel (12 PR acceptées)

イロト イ押 トイヨ トイヨ トー

G.